## Normitabeli kasutamine väetamisnormi määramiseks OptRx andurite abil

Normitabelid võimaldavad kasutajal määrata soovitud väetamisnormi kõikidele viljadele, tuginedes vegetatsiooniindeksi muutmisele põllu piirides. Kasutaja võib koostada kuni 16 vahemikust koosneva väetamiseeskirja.

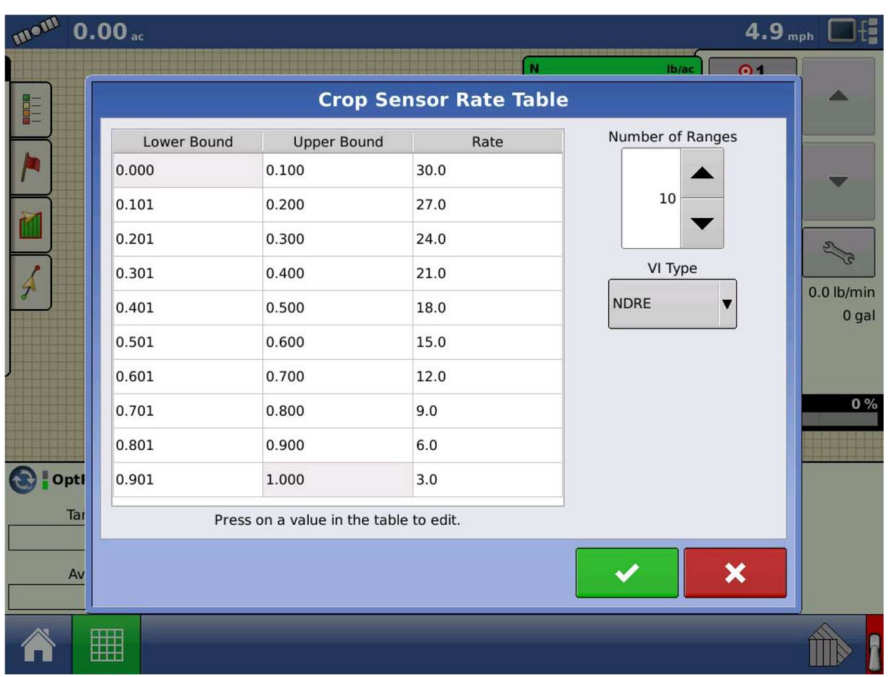

Normitabelis võib kasutaja määrata kasutatava VI tüübi, kas NDRE või NDVI.

Kasutades väetamisnormi juhtimiseks OptRx anduritega normitabelit, pole vaja määrata võrdlusriba. Piisab normitabeli täitmisest ja väetamist võib alustada koheselt. Kui normitabeli kasutamine pole valitud, tuleb väetamisnormi juhtimiseks moodustada eelnevalt võrdlusriba.

Normitabeli kasutamiseks tuleb märkida OptRx andurite seadistusmenüüs normitabeli kasutamise valikuruut.

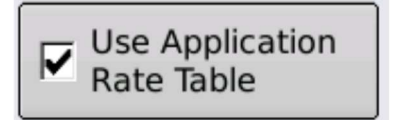